## **Frequently Asked Questions**

- [Главная Общая. В общей статистике нет никакой информации](https://wiki.vistep.ru/doku.php?id=faq:main_general)
- [Главная Общая и Главная Очереди и группы. Не сходятся цифры](https://wiki.vistep.ru/doku.php?id=faq:main_general_count_doesnt_match)
- [Главная Общая и Главная Почему в отчете отображены не все очереди, которые есть](https://wiki.vistep.ru/doku.php?id=faq:main_general_count_doesnt_match) [на АТС? \\* \[\[faq:main\\_qandg|Главная - Очереди и группы. При выборе очереди в скобках](https://wiki.vistep.ru/doku.php?id=faq:main_general_count_doesnt_match) [показывает цифры, что это?](https://wiki.vistep.ru/doku.php?id=faq:main_general_count_doesnt_match)
- [Главная Очереди и группы. Cводная статистика. Что значит покинули по таймауту и](https://wiki.vistep.ru/doku.php?id=faq:main_qandg) [сбросили?](https://wiki.vistep.ru/doku.php?id=faq:main_qandg)
- [Главная Очереди и группы. Как считается "Среднее время обработки вызова"?](https://wiki.vistep.ru/doku.php?id=faq:main_qandg)
- [Главная Очереди и группы. В статистике по операторам есть шкалы, что они означают?](https://wiki.vistep.ru/doku.php?id=faq:main_qandg)
- [Главная Очереди и группы. Причина разъединения. Откуда берутся цифры?](https://wiki.vistep.ru/doku.php?id=faq:main_qandg)
- [Главная Очереди и группы и Звонки Внешние звонки. Не сходятся показатели времени](https://wiki.vistep.ru/doku.php?id=faq:main_waittime_doesnt_match) [ожидания/обработки вызова.](https://wiki.vistep.ru/doku.php?id=faq:main_waittime_doesnt_match)
- [Звонки Все звонки.](https://wiki.vistep.ru/doku.php?id=faq:calls_allstatistics)
- [Звонки Внешние звонки.](https://wiki.vistep.ru/doku.php?id=faq:calls_detailedstatistics)
- [Звонки Внутренние звонки.](https://wiki.vistep.ru/doku.php?id=faq:calls_internalstatistics)
- [Звонки Пропущенные звонки.](https://wiki.vistep.ru/doku.php?id=faq:calls_missedstatistics)
- [Звонки Позвонили впервые.](https://wiki.vistep.ru/doku.php?id=faq:calls_firstcall)
- [Работа операторов. Что это за отчет? Откуда берутся цифры?](https://wiki.vistep.ru/doku.php?id=faq:operators_job)
- $\cdot$  FEO
- [АТС Статус](https://wiki.vistep.ru/doku.php?id=faq:status)
- [АТС Параметры](https://wiki.vistep.ru/doku.php?id=faq:pbxconfig)
- [Настройки Основные. Что за настройка "Период времени по умолчанию"?](https://wiki.vistep.ru/doku.php?id=faq:conf_general)
- [Настройки Основные. Что за настройка "Пропущенные звонки до указанного количества](https://wiki.vistep.ru/doku.php?id=faq:conf_general) [секунд \(включительно\) считать отдельно"?](https://wiki.vistep.ru/doku.php?id=faq:conf_general)
- [Настройки Номера Внешние.](https://wiki.vistep.ru/doku.php?id=faq:conf_extnum)
- [Настройки Номера Внутренние.](https://wiki.vistep.ru/doku.php?id=faq:conf_intnum)
- [Настройки Группы. Для чего нужна настройка "Группы менеджеров"?](https://wiki.vistep.ru/doku.php?id=faq:conf_groups)
- [Настройки Супервизоры.](https://wiki.vistep.ru/doku.php?id=faq:conf_supervisors)
- [Настройки Комментарии.](https://wiki.vistep.ru/doku.php?id=faq:conf_comments)
- [Help desk.](https://wiki.vistep.ru/doku.php?id=faq:support)

From: <https://wiki.vistep.ru/>- **Система статистики call центров на IP-АТС Asterisk (FreePBX)**

Permanent link: **<https://wiki.vistep.ru/doku.php?id=faq&rev=1548419636>**

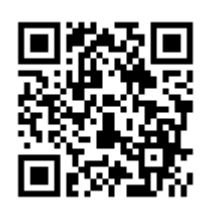

Last update: **2019/01/25 19:33**